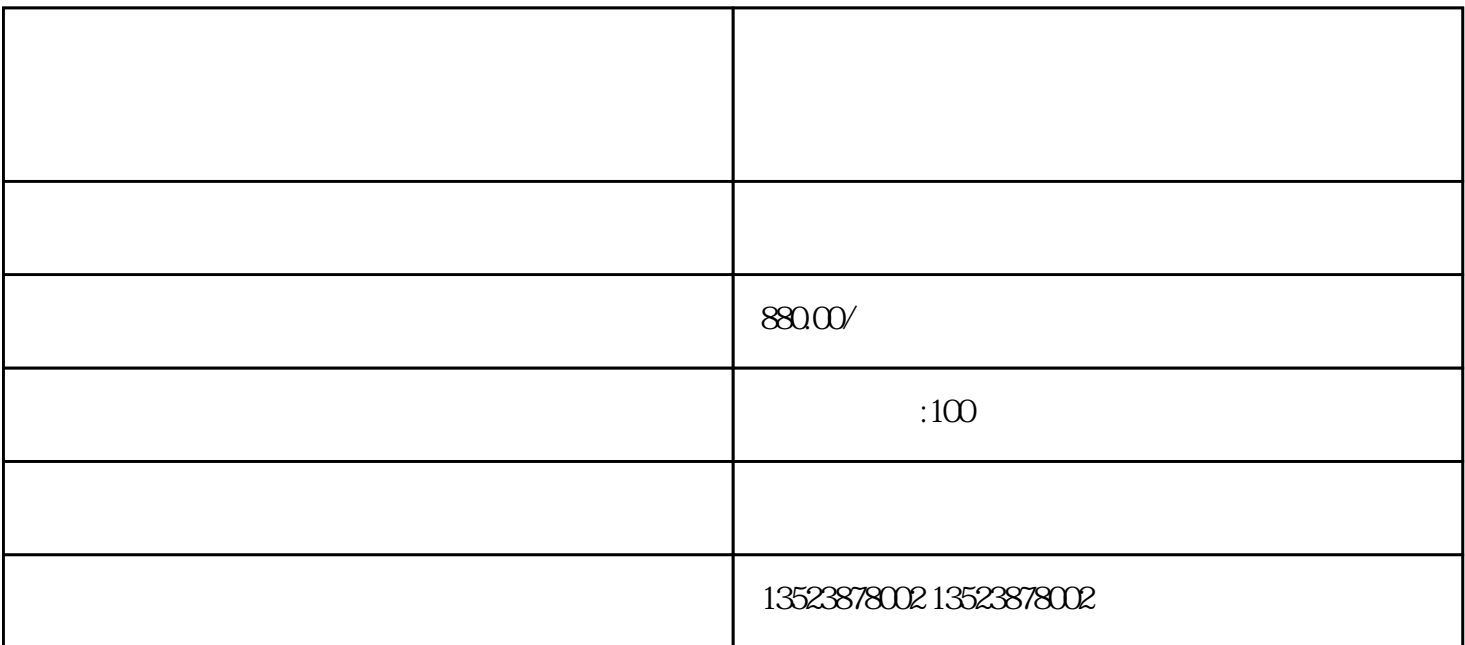

 $API$ 

拼多多上货-涅槃助手突破接口上传-拼传拼、淘传拼不限制

 $ID$  $OB$ 

 $API \qquad \qquad 1 \quad +$ 

 $\frac{1}{2}$  , and  $\frac{1}{2}$  , and  $\frac{1}{2}$  , and  $\frac{1}{2}$  , and  $\frac{1}{2}$  , and  $\frac{1}{2}$  , and  $\frac{1}{2}$  , and  $\frac{1}{2}$  , and  $\frac{1}{2}$  , and  $\frac{1}{2}$  , and  $\frac{1}{2}$  , and  $\frac{1}{2}$  , and  $\frac{1}{2}$  , and  $\frac{1}{2}$  , a

 $\frac{u}{\sqrt{2}}$  $\alpha$ 

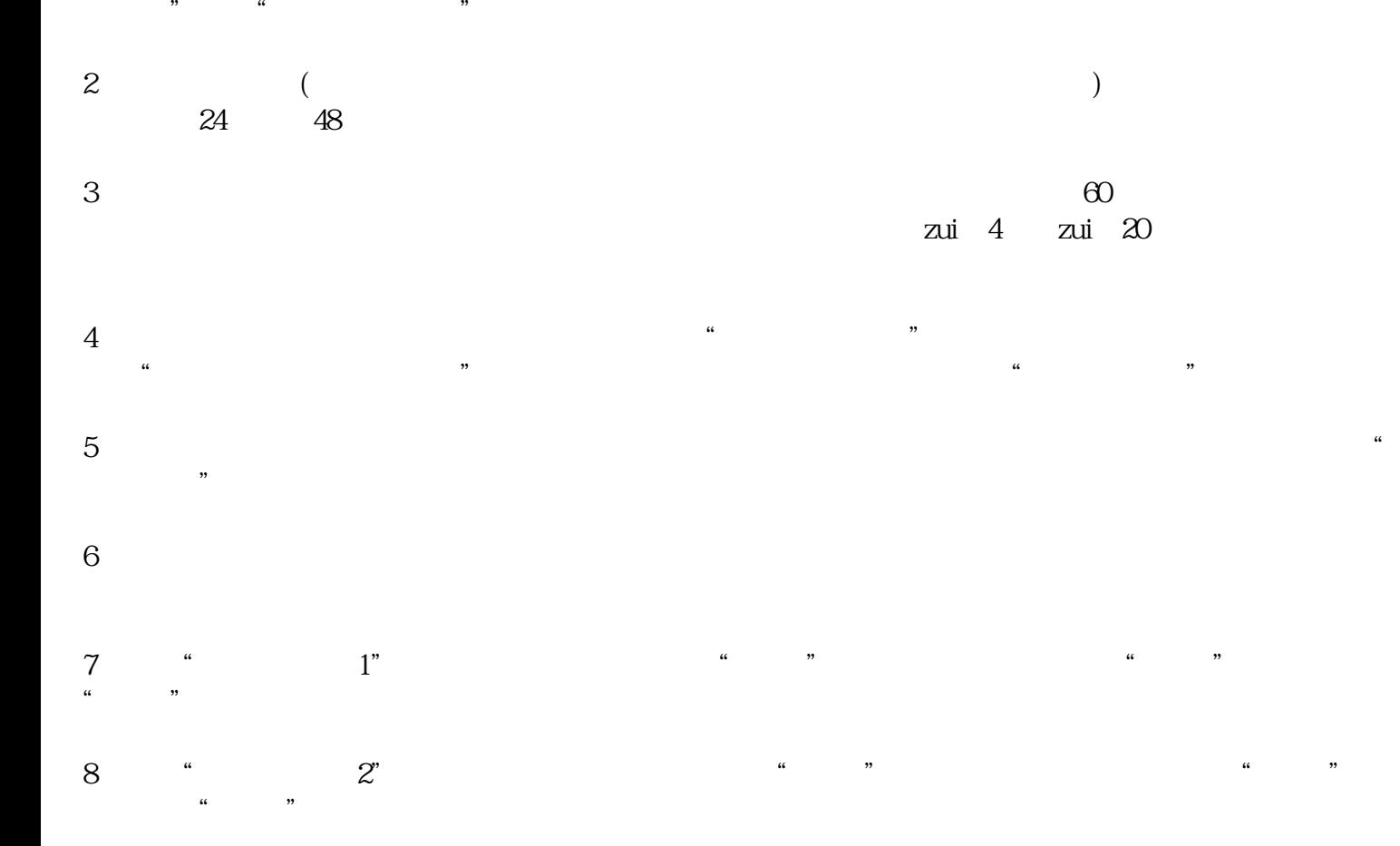